# **BAB III**

## **ANALISA DAN DESAIN SISTEM**

### **A. Desain Perangkat Lunak (Identifikasi,** *Overview* **Sistem)**

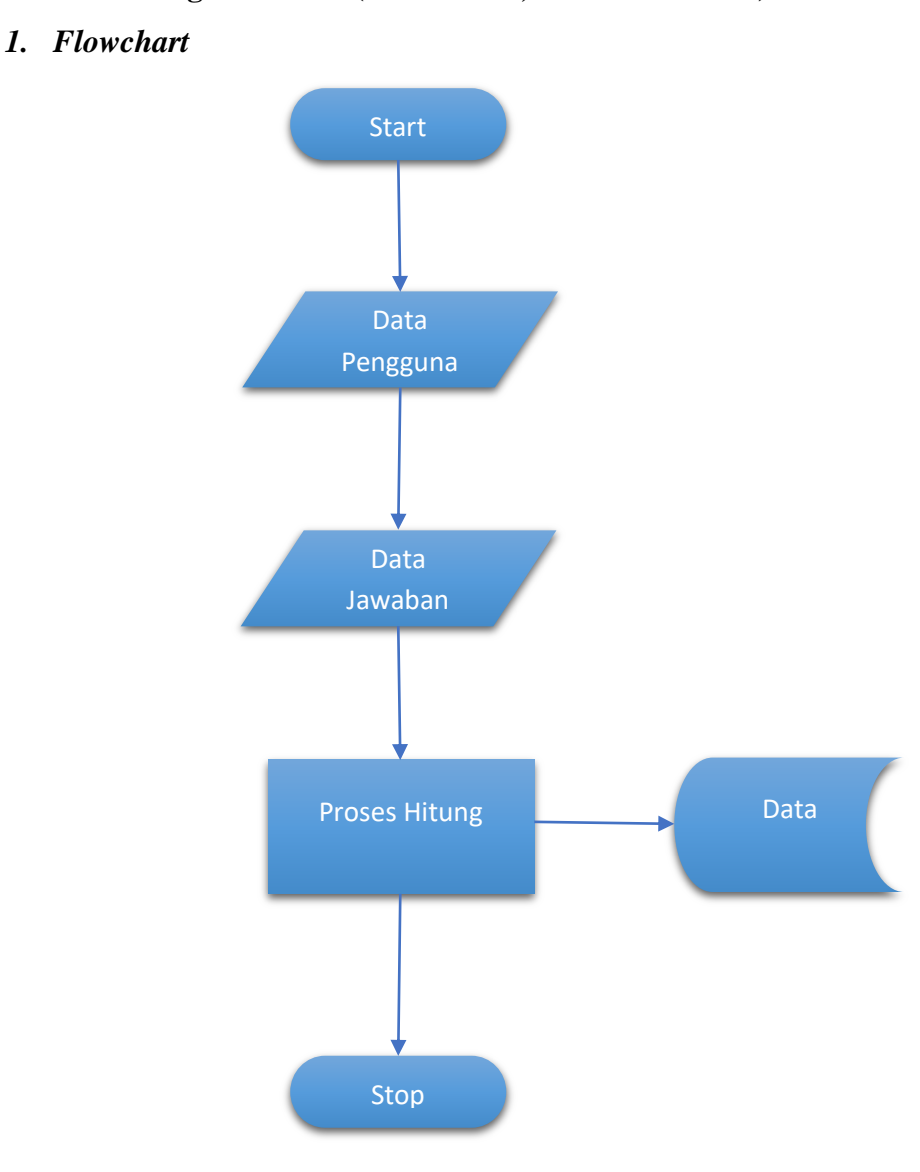

Gambar 3.1 *Flowchart* Pengguna

*Flowchart* diatas adalah alur proses bisnis yang akan dilakukan oleh setiap pengguna jika akan menggunakan sistem informasi survey ini.

Dimulai dengan mengisi data pengguna kemudian dilanjutkan dengan menjawab pertanyaan yang diberikan setelah itu melakukan submit untuk data pengguna dan jawaban tersebut. Sistem akan otomatis memproses data-data tersebut untuk nanti ditampilkan pada *Admin*.

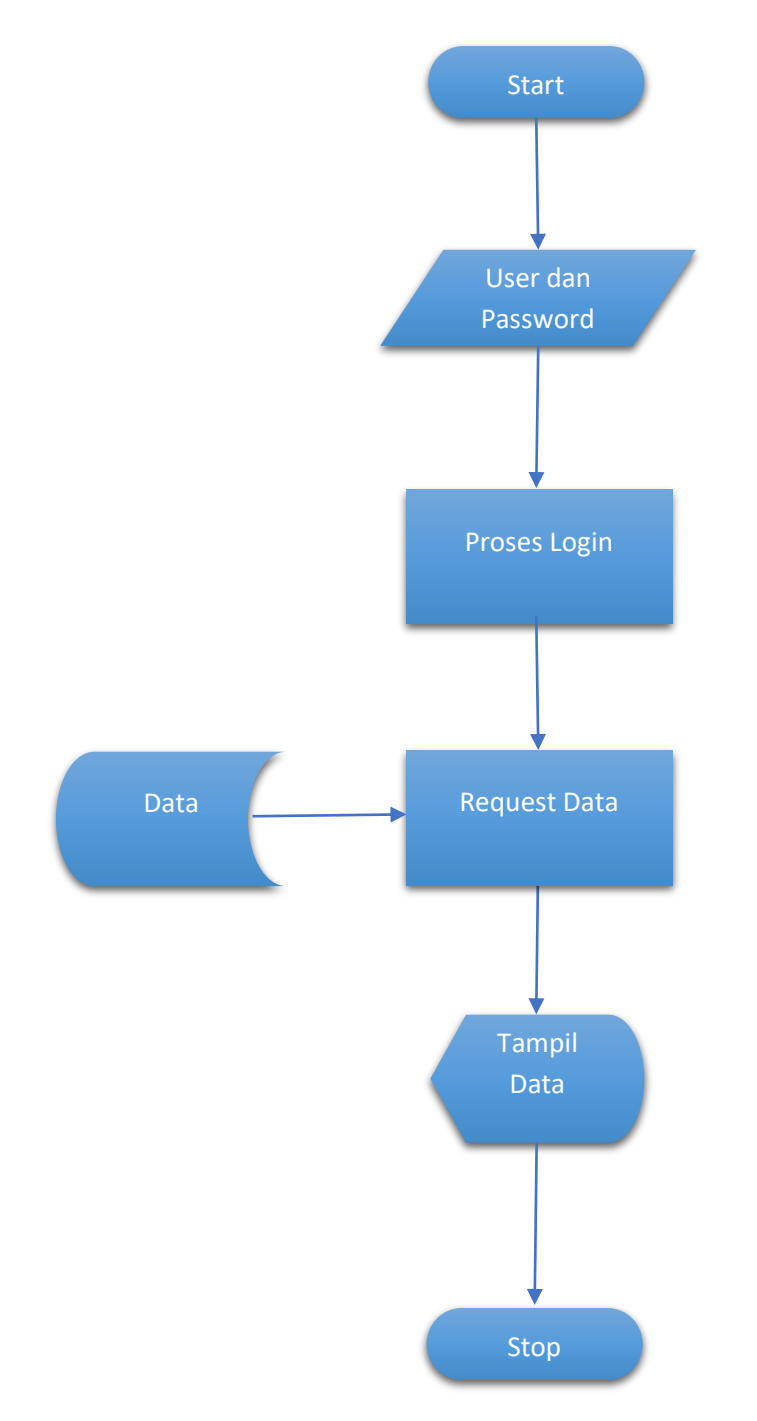

Gambar 3.2 *Flowchart Admin*

Flowchart diatas adalah alur proses bisnis yang akan dilakukan oleh Admin jika akan menggunakan sistem informasi survey ini. *Admin* akan login ke sistem menggunakan *username* dan *password*, kemudian Admin akan menampilkan data-data yang telah diinputkan oleh pengguna yaitu data pengguna dan jawaban dari pertanyaan-pertanyan. Setelah itu *Admin* akan menampilkan data-data tersebut.

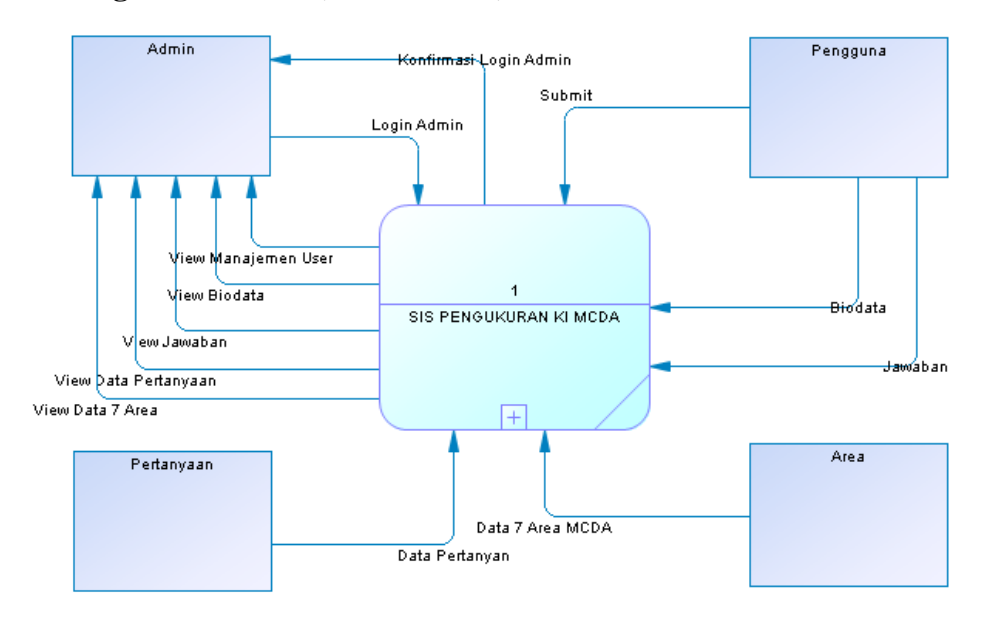

#### **2. Diagram Konteks ( DFD LVL 0)**

Gambar 3.3 Diagram Konteks

Gambar 3.8 Diagram Kontes adalah diagram konteks untuk sistem informasi survey yang akan dibuat. Dari gambar tersebut diatas terdapat 4 Entitas yaitu *Admin*, Pengguna, Area dan Pertanyaan.

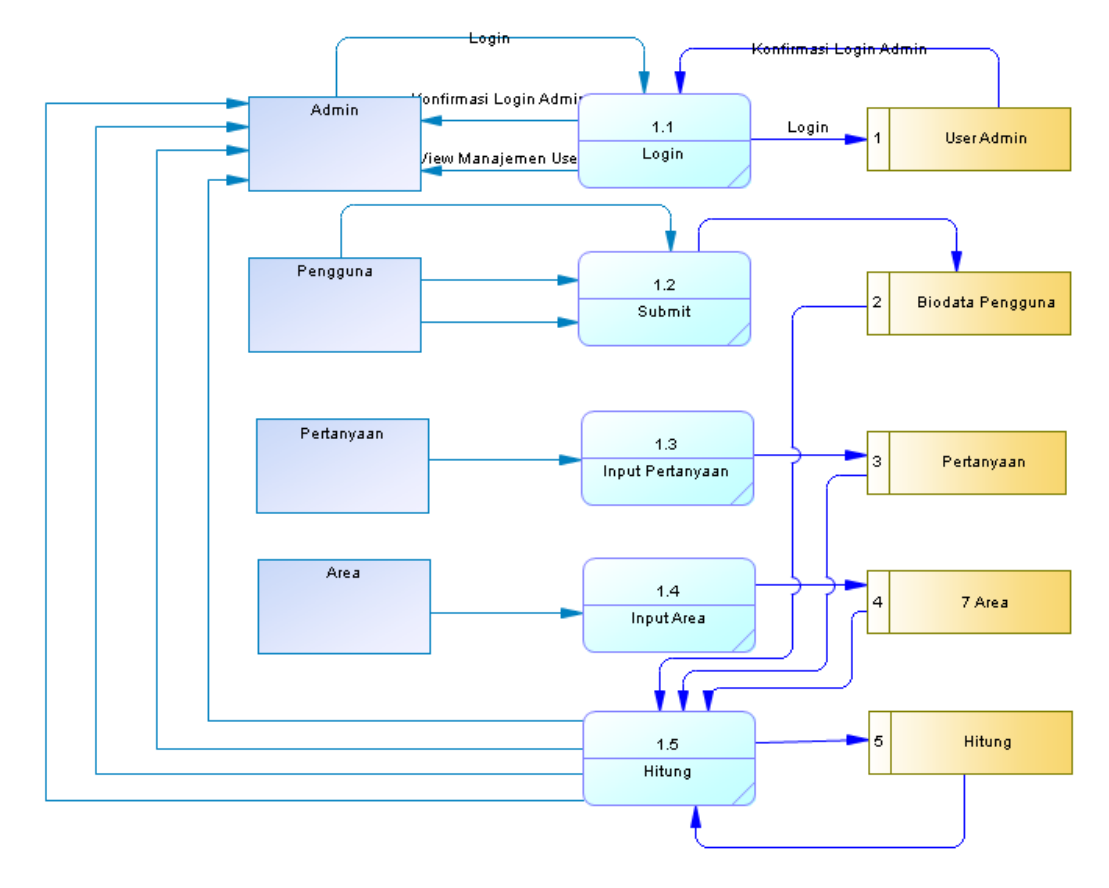

### **3. DFD (Data Flow Diagram)**

Gambar 3.4 Data Flow Diagram Level 1

Setelah Diagram Konteks maka dibuatlah diturunkan menjadi *Data Flow Diagram(DFD)* Level 1 seperti yang bisa kita lihat pada Gambar 3.4 untuk sistem informasi esurvey yang akan dibangun. Dari gambar tersebut diatas terdapat 4 Entitas yaitu Admin, Pengguna, Pertanyaan dan Area. Kemudian akan dilakukan 5 Proses yaitu *Login, Submit, Input* Pertanyaan, *Input* Area dan Proses Hitung. Untuk mendukung Entitas dan Proses dibutuhkan table sebanyak 5 tabel yaitu Admin, Pengguna, Pertanyaan dan Hasil Hitung.

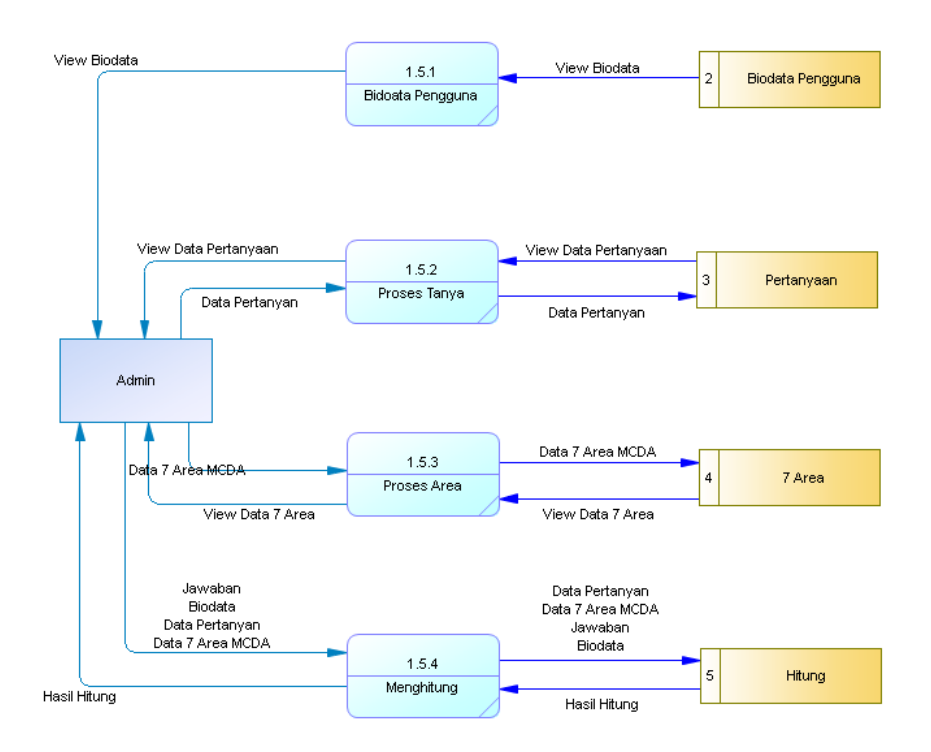

Gambar 3.5 *Data Flow Diagram* Level 2

Gambar 3.5 adalah gambar *Data Flow Diagram* Level 2 yang menjelaskan proses lebih rinci dari *Data Flow Diagram* Level 1 yang terjadi pada entity Admin dengan 4 proses dan 5 tabel *database* yang akan digunakan dalam Sistem Informasi Survey ini. Pada proses Biodata Admin akan melakukan view dari biodata yang dimasukkan oleh pengguna. Untuk Proses Tanya Admin akan input data pertanyaan dan menampilkan. Sedangkan pada proses Area akan input data area dan menampilkannya. Pada Proses menghitung Admin melakukan penyimpanan jawaban dan hasil perhitungan dari jawaban serta menampilkan data-data tersebut.

### **4. ERD (Entity Relationship Diagram)**

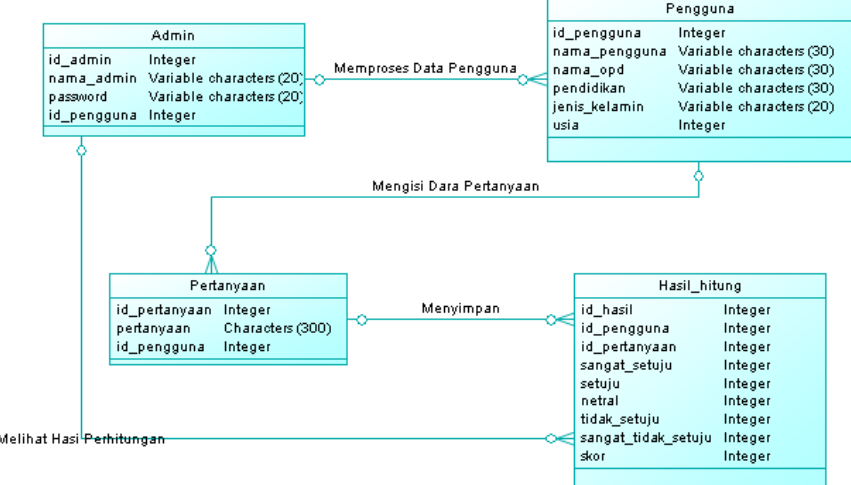

Gambar 3.6 Entity Relationship Diagram

Setelah membuat DFD maka langkah selanjutnya adalah membuat *ERD(Entity Relationship Diagram)*. Pada gambar 3.5 *Entity Relationship Diagram* tersebut diatas bisa kita lihat keterhubungan antara 4 tabel yaitu Admin, Pengguna, Pertanyaan dan Hasil Hitung.

#### **5. Tabel Database**

Dalam mendukung sistem informasi survey ini penyusun membuat tabel *database* sebanyak 5 buah tabel. Tabel database itu terdiri beberapa Tabel 3.1 adalah tabel *User* yang berisi data dan informasi *user* yang akan mengelola sistem, Tabel 3.2 adalah tabel Area yang berisi 7 Area deskripsi 7 Area, Tabel 3.3 adalah Tabel Pertanyaan yang berisi deskripsi pertanyaan yang diberikan untuk para responden, Tabel 3.4 adalah tabel Biodata Pengguna berisi data dan informasi dari responden dan Tabel 3.5 adalah tabel Hitung yang berisi perhitungan yang dari masukan yang di submit oleh responden dan hasil perhitungan dari masukan responden tersebut.

| No | Nama Field    | Keterangan             |
|----|---------------|------------------------|
| 1  | Id_Pengguna   | Integer $(11)$         |
| 2  | Nama Pengguna | Variable_character(32) |
| 3  | password      | Variable_character(32) |
| 4  | Nama_lengkap  | Variable_character(30) |
| 5  | Email         | Variable_character(30) |
| 6  | Level         | Variable_character(30) |

Tabel 3.1 User

Tabel 3.2 Area

| No | Nama Field               | Keterangan              |
|----|--------------------------|-------------------------|
| 1  | id_area                  | Integer $(11)$          |
| 2  | nama area                | Variable_character(255) |
| 3  | TanggalPembuatan         | datetime                |
| 4  | User_Pengelola           | Integer $(11)$          |
| 5  | <b>TanggalModifikasi</b> | datetime                |
| 6  | UserModifikasi           | Integer $(11)$          |

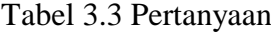

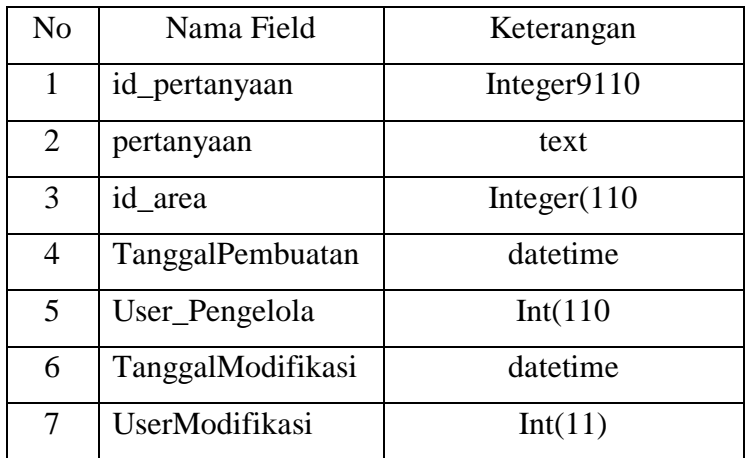

| N <sub>o</sub> | Nama Field            | Keterangan             |
|----------------|-----------------------|------------------------|
| 1              | id Biodata            | Variable_character(50) |
| 2              | NamaBiodata           | Variable_character(30) |
| 3              | Alamat                | text                   |
| 4              | Pendidikan            | Variable_character(30) |
| 5              | Jenis Kelamin         | Variable character(30) |
| 6              | Umur                  | Variable_character(30) |
| 7              | <b>Tanggal Survey</b> | Variable_character(30) |
| 8              | Saran                 | text                   |

Tabel 3.4 Biodata Pengguna

## Tabel Hitung 3.5

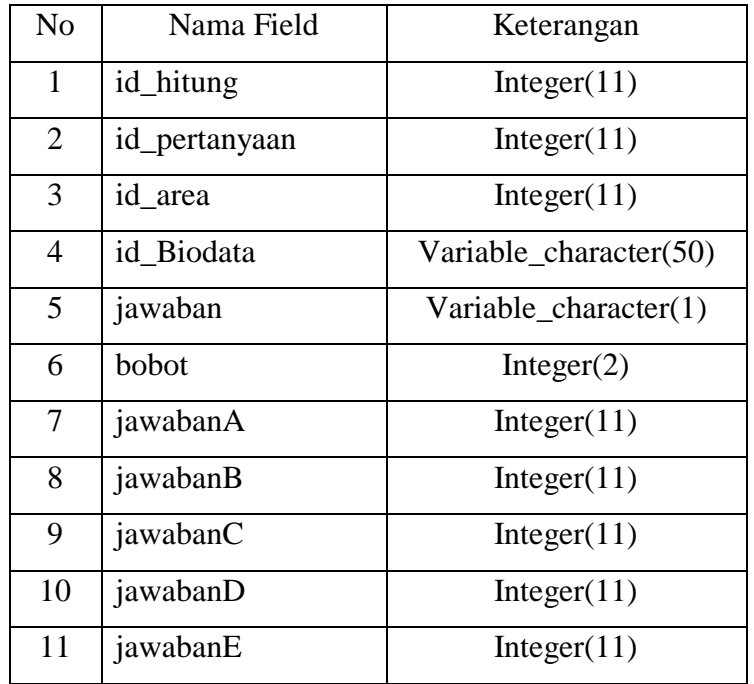

#### **6. Desain Antar Muka**

**a. Input Desain**

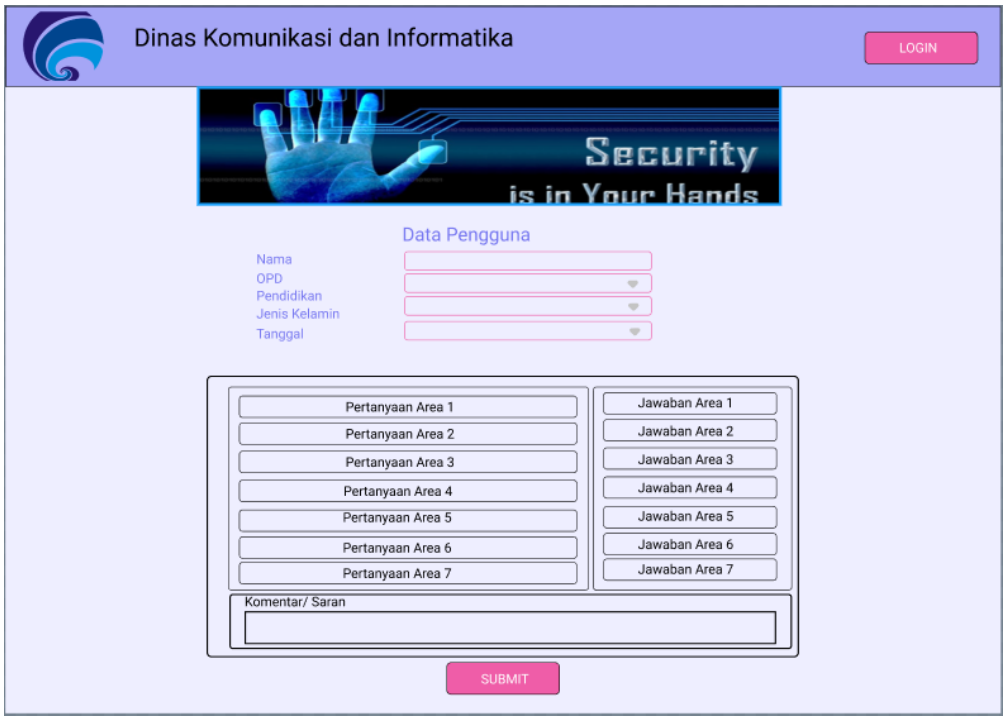

Gambar 3.7 Rancangan Tampilan Menu Utama

Gambar 3.7 Rancangan Tampilan Menu Utama diatas adalah rencana visualisasi untuk sistem informasi survey ini. Tampilan diatas adalah merupakan tampilan awal atau halaman utama yang akan ditampilkan pada saat pengguna mengakses sistem informasi esurvey tersebut. Jika kita lihat dari gambar diatas bisa kita lihat tedapat logo, nama instansi, tombol login (untuk login admin), informasi data pangguna yang, list pertanyaan dan jawaban, kotak saran dan yang terakhir ada tombol submit untuk memproses jawaban dari pengguna.

#### **b. Proses Desain**

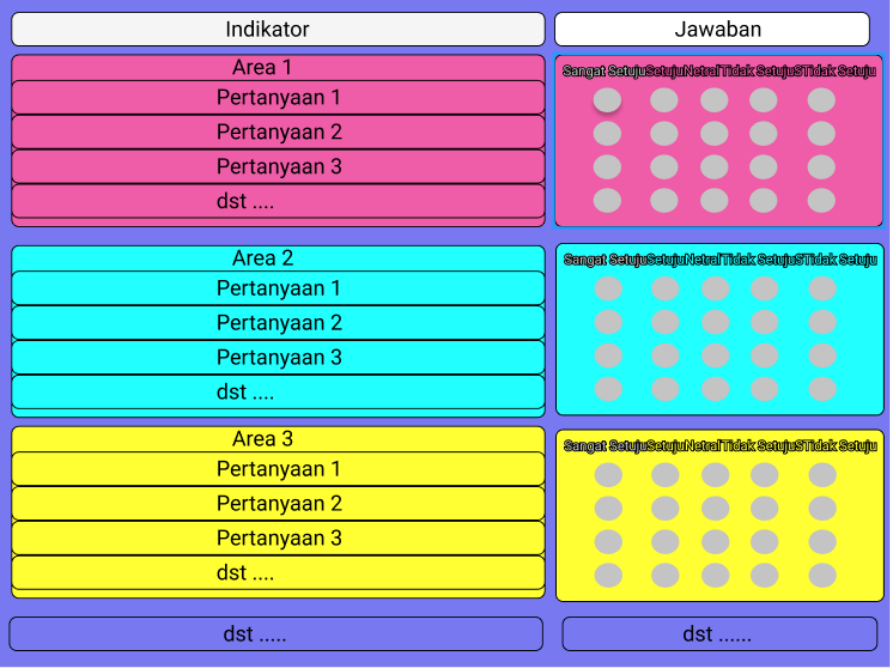

Gambar 3.8 Rancangan Tampilan Proses Pada Pengguna

Gambar 3.8 Rancangan Tampilang Proses Pada Pengguna adalah tampilan proses yang akan dilakukan oleh pengguna yaitu dengan mengisi jawaban-jawaban dari pertanyaan-pertanyaan yang terkait dengan 7 area yang ada, jawaban dari pengguna ini adalah alternatif-alternatif yang akan diproses sehingga mengahasilakan pengukuran tingkat kesadaran informasi.

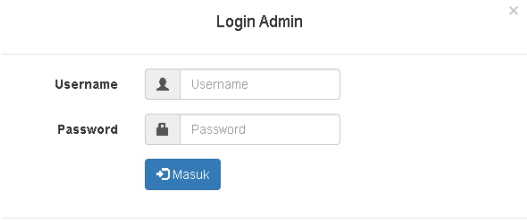

Gambar 3.9 Rancangan Tampilan Proses Pada Admin

Gambar 3.9 Rancangan Tampilan Proses Pada Admin adalah tampilan proses yang akan dilakukan oelh seorang admin pada rancangan sistem survey ini, jika seorang admin ingin mengelola sistem maka harus melakukan login terlebih dahulu.

- $\mathbf{H}$  $\equiv$ DASHBOARD > Halaman Utama ngguna Baru<br>100 ukur<br>100  $\otimes$  CORE MODULES **A** Dashboard ည့်<br>
Pengguna Pengguna **E** Hasil Pengukuran Nomor Nama Pengguna Pendidikan Jenis Kelamin Nama OPD  $\Box$  Data E Pertanyaar
- **c. Output Desain**

Gambar 3.10 Rancangan Tampilan Menu Admin

Gambar 3.10 Rancangan Tampilan Menu Admin diatas adalah rencana untuk visualisasi dalam sistem informasi survey yang digunakan oleh Admin dalam mengelola data pengguna dan perhitungan.

#### **B. Simulasi Perhitungan**

Simulasi perhitungan ini dilakukan untuk melakukan simulasi perhitungan terhadap 3(tiga) dimensi dan 7(enam) area. Perhitungan ini dilakukan secara manual menggunakan aplikasi *Microsoft Excel.*

Untuk tiga dimensi dan enam area tersebut sudah dijelaskan pada pembahasan diatas apa. Dari dimensi dan area tersebut akan dilakukan

perhitungan sesuai dengan *Metode Multiple Criteria Decision Analysis(MCDA).*

A1 sampai dengan A6 adalah 6 area yang dikenalkan oleh Kruger dalam penelitian terhadap pekerja tambang, ditambahkan A7 yaitu 1 area yang ada pada Indeks KAMI yang dikeluarkan oleh Badan Siber dan Sandi Negara (BSSN). Menggunakan Rumus seperti pada table berikut ini

|                                                                                                    |            | Area       |     |                |     |     |                          |  |  |  |  |  |
|----------------------------------------------------------------------------------------------------|------------|------------|-----|----------------|-----|-----|--------------------------|--|--|--|--|--|
| <b>Dimensi</b>                                                                                                    | ${\bf A1}$ | ${\bf A2}$ | A3  | A <sub>4</sub> | A5  | A6  | <b>Total Nilai</b>       |  |  |  |  |  |
| Knowledge                                                                                                    | A11        | A21        | A31 | A41            | A51 | A61 | $\sum_{i=1}^{6} Ai1 / 6$ |  |  |  |  |  |
| Attitude                                                                                                    | A12        | A22        | A32 | A42            | A52 | A62 | $\sum_{i=1}^{6} Ai2 / 6$ |  |  |  |  |  |
| Behaviour                                                                                                    | A13        | A23        | A33 | A43            | A53 | A63 | $\sum_{i=1}^{6} Ai3/6$   |  |  |  |  |  |
| <b>Total Nilai</b> $\sum_{i=1}^{3} A1i / 3 \sum_{i=1}^{3} A2i / 3 \sum_{i=1}^{3} A3i / 3 \sum_{i=1}^{3} A4i / 3 \sum_{i=1}^{3} A5i / 3 \sum_{i=1}^{3} A6i / 3$ |            |            |     |                |     |     |                          |  |  |  |  |  |

Tabel 3.19. Perhitungan Manual

| <b>Dimensi</b>     | A1             | A2                | A <sub>3</sub> | A <sub>4</sub>    | A <sub>5</sub> | A6             | A7             | <b>Total</b><br><b>Nilai</b> |  |  |
|--------------------|----------------|-------------------|----------------|-------------------|----------------|----------------|----------------|------------------------------|--|--|
| Knowledge          | 62,00          | 54,00             | 51,00          | 53,00             | 40,00          | 45,00          | 44,00          | 49,86                        |  |  |
| Attitude           | 52,00          | 44,00             | 41,00          | 43,00             | 30,00          | 35,00          | 34,00          | 39,86                        |  |  |
| Behavior           | 82,00          | 74,00             | 71,00          | 73,00             | 60,00          | 65,00          | 64,00          | 69,86                        |  |  |
| <b>Total Nilai</b> | 65,33          | 57,33             | 54,33          | 56,33             | 43,33          | 48,33          | 47,33          | 53,19                        |  |  |
| Indikator          |                |                   |                |                   |                |                |                |                              |  |  |
|                    | $\mathbf{1}$   | $\overline{2}$    | 3              | $\overline{4}$    | 5              | 6              | $\overline{7}$ |                              |  |  |
| A <sub>1</sub>     | 5              | $\overline{4}$    | 5              | $\overline{4}$    | 5              | $\overline{4}$ | 5              | 32                           |  |  |
|                    |                |                   |                | Jumlah Pertanyaan |                |                |                |                              |  |  |
| Indikator          | $\mathbf{1}$   | $\overline{2}$    | 3              | $\overline{4}$    | 5              | 6              |                | 24                           |  |  |
| A2                 | 3              | 5                 | 3              | 5                 | 3              | 5              |                |                              |  |  |
|                    |                | Jumlah Pertanyaan |                |                   |                |                |                |                              |  |  |
| Indikator          | $\mathbf{1}$   | $\overline{2}$    | 3              | 4                 | 5              | 6              |                | 21                           |  |  |
| A <sub>3</sub>     | 5              | $\overline{2}$    | 5              | $\overline{2}$    | 5              | $\overline{2}$ |                |                              |  |  |
| Indikator          |                |                   |                |                   |                |                |                |                              |  |  |
|                    | $\mathbf{1}$   | $\overline{2}$    | 3              | $\overline{4}$    | 5              | 6              | $\overline{7}$ |                              |  |  |
| A4                 | 3              | $\overline{4}$    | $\overline{2}$ | 5                 | $\overline{4}$ | 3              | $\overline{2}$ | 23                           |  |  |
|                    |                |                   |                | Jumlah Pertanyaan |                |                |                |                              |  |  |
| Indikator          | $\mathbf{1}$   | $\overline{2}$    | 3              | $\overline{4}$    |                |                |                |                              |  |  |
| A <sub>5</sub>     | $\overline{4}$ | 3                 | $\overline{2}$ | $\mathbf{1}$      |                |                |                | 10                           |  |  |
|                    |                |                   |                | Jumlah Pertanyaan |                |                |                |                              |  |  |
| Indikator          | $\mathbf{1}$   | $\overline{2}$    | 3              | $\overline{4}$    | 5              |                |                |                              |  |  |
| A <sub>6</sub>     | $\mathbf{1}$   | $\overline{2}$    | 3              | $\overline{4}$    | 5              |                |                | 15                           |  |  |
|                    |                |                   |                | Jumlah Pertanyaan |                |                |                |                              |  |  |
| Indikator          | $\mathbf{1}$   | $\overline{2}$    | 3              | $\overline{4}$    |                |                |                |                              |  |  |
| A7                 | 5              | $\overline{4}$    | 3              | $\overline{2}$    |                |                |                | 14                           |  |  |

Tabel 3.7 Data Simulasi 1

Tabel 3.7 Data Simulasi 1 adalah data simulasi perhitungan manual ke 1 berdasarkan rumus dari Tabel 3.6 Perhitungan Manual. Tabel paling atas adalah hasil dari penjumlahan data training 1 dengan pembobotan sesuai dengan nilai dari dimensinya.

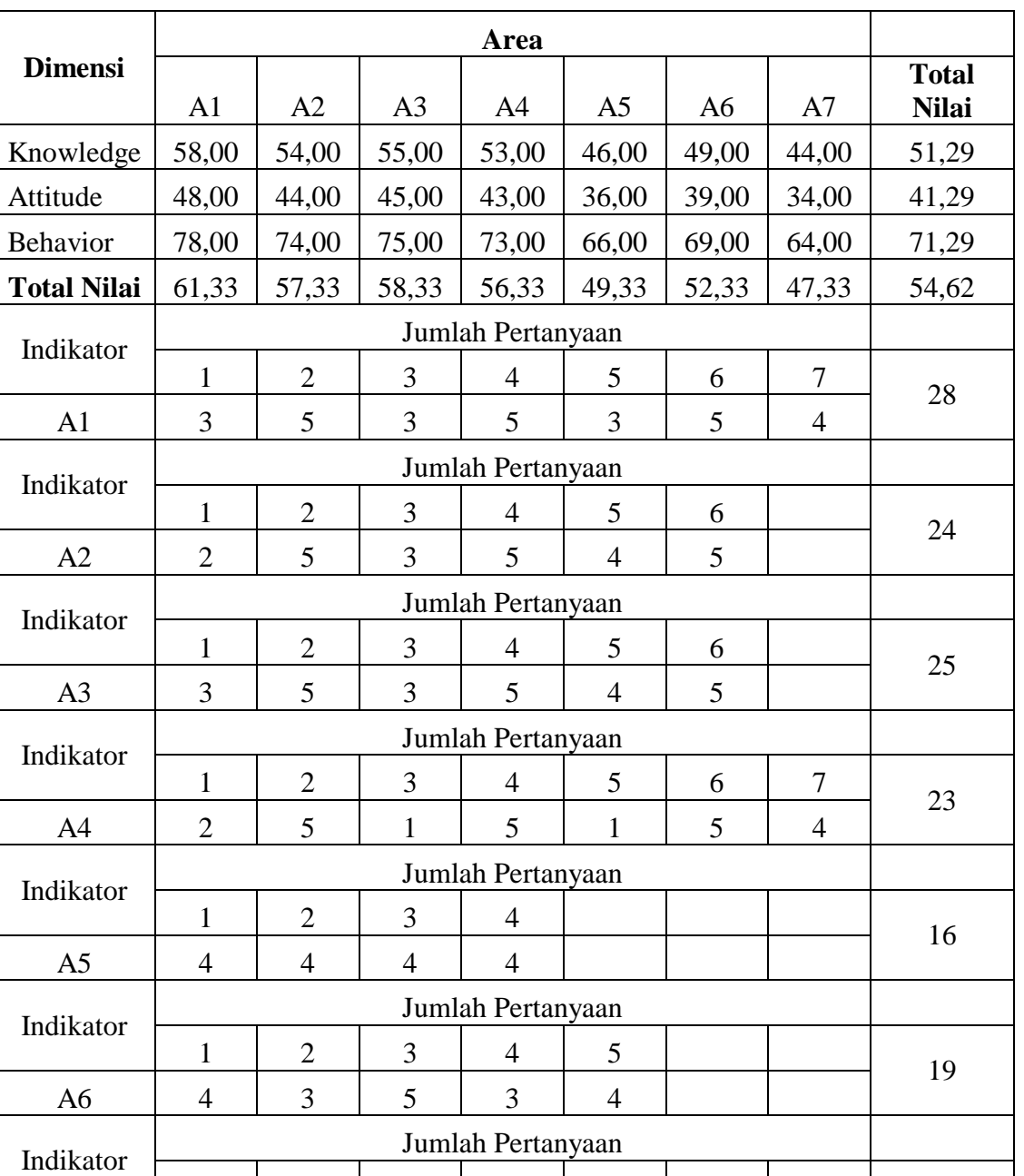

 $1 \mid 2 \mid 3 \mid 4$ 

A7 | 2 | 3 | 4 | 5

Tabel 3.8 Data Simulasi 2

14

Tabel 3.8 Data Simulasi 2 diatas adalah data simulasi perhitungan manual ke 2 berdasarkan rumus dari Tabel 3.6 Perhitungan Manual. Tabel paling atas adalah hasil dari penjumlahan data training 2 dengan pembobotan sesuai dengan nilai dari dimensinya.

|                    |                |                |                | Area              |                |                |       |                              |
|--------------------|----------------|----------------|----------------|-------------------|----------------|----------------|-------|------------------------------|
| <b>Dimensi</b>     | A <sub>1</sub> | A2             | A <sub>3</sub> | A <sup>4</sup>    | A <sub>5</sub> | A6             | A7    | <b>Total</b><br><b>Nilai</b> |
| Knowledge          | 59,00          | 48,00          | 44,00          | 59,00             | 44,00          | 55,00          | 50,00 | 51,29                        |
| Attitude           | 49,00          | 38,00          | 34,00          | 49,00             | 34,00          | 45,00          | 40,00 | 41,29                        |
| Behavior           | 79,00          | 68,00          | 64,00          | 79,00             | 64,00          | 75,00          | 70,00 | 71,29                        |
| <b>Total Nilai</b> | 62,33          | 51,33          | 47,33          | 62,33             | 47,33          | 58,33          | 53,33 | 54,62                        |
| Indikator          |                |                |                | Jumlah Pertanyaan |                |                |       |                              |
|                    | $\mathbf{1}$   | $\overline{2}$ | 3              | 4                 | 5              | 6              | 7     |                              |
| A1                 | $\overline{4}$ | 5              | 3              | 3                 | 5              | $\overline{4}$ | 5     | 29                           |
|                    |                |                |                | Jumlah Pertanyaan |                |                |       |                              |
| Indikator          | $\mathbf{1}$   | $\overline{2}$ | 3              | $\overline{4}$    | 5              | 6              |       |                              |
| A2                 | $\overline{2}$ | 3              | $\overline{4}$ | $\overline{4}$    | 3              | $\overline{2}$ |       | 18                           |
|                    |                |                |                |                   |                |                |       |                              |
| Indikator          | $\mathbf{1}$   | $\overline{2}$ | 3              | $\overline{4}$    | 5              | 6              |       |                              |
| A <sub>3</sub>     | $\overline{2}$ | $\overline{2}$ | 3              | 3                 | $\overline{2}$ | $\overline{2}$ |       | 14                           |
| Indikator          |                |                |                |                   |                |                |       |                              |
|                    | $\mathbf{1}$   | $\overline{2}$ | 3              | 4                 | 5              | 6              | 7     |                              |
| A <sub>4</sub>     | $\overline{4}$ | $\overline{4}$ | 5              | $\overline{4}$    | 4              | 5              | 3     | 29                           |
|                    |                |                |                | Jumlah Pertanyaan |                |                |       |                              |
| Indikator          | $\mathbf{1}$   | $\overline{2}$ | 3              | $\overline{4}$    |                |                |       |                              |
| A <sub>5</sub>     | 3              | $\overline{4}$ | 3              | $\overline{4}$    |                |                |       | 14                           |
| Indikator          |                |                |                | Jumlah Pertanyaan |                |                |       |                              |
|                    | $\mathbf{1}$   | $\overline{2}$ | 3              | $\overline{4}$    | 5              |                |       |                              |
| A <sub>6</sub>     | 5              | 5              | 5              | 5                 | 5              |                |       | 25                           |
|                    |                |                |                | Jumlah Pertanyaan |                |                |       |                              |
| Indikator          | $\mathbf{1}$   | $\overline{2}$ | 3              | $\overline{4}$    |                |                |       |                              |
| A7                 | 5              | 5              | 5              | 5                 |                |                |       | 20                           |

Tabel 3.9 Data Simulasi 3

Tabel 3.9 Data Simulasi 3 diatas adalah data simulasi perhitungan manual ke 3 berdasarkan rumus dari Tabel 3.6 Perhitungan Manual. Tabel paling

atas adalah hasil dari penjumlahan data training 3 dengan pembobotan sesuai dengan nilai dari dimensinya.

| <b>Dimensi</b>     |                   |                |                | Area              |                |                |        | <b>Total</b> |
|--------------------|-------------------|----------------|----------------|-------------------|----------------|----------------|--------|--------------|
|                    | A <sub>1</sub>    | A2             | A <sub>3</sub> | A <sub>4</sub>    | A <sub>5</sub> | A <sub>6</sub> | A7     | <b>Nilai</b> |
| Knowledge          | 65,00             | 60,00          | 60,00          | 54,00             | 40,00          | 44,00          | 44,00  | 52,43        |
| Attitude           | 55,00             | 50,00          | 50,00          | 44,00             | 30,00          | 34,00          | 34,00  | 42,43        |
| Behavior           | 85,00             | 80,00          | 80,00          | 74,00             | 60,00          | 64,00          | 64,00  | 72,43        |
| <b>Total Nilai</b> | 68,33             | 63,33          | 63,33          | 57,33             | 43,33          | 47,33          | 47,33  | 55,76        |
| Indikator          |                   |                |                |                   |                |                |        |              |
|                    | 1                 | $\overline{2}$ | 3              | $\overline{4}$    | 5              | 6              | $\tau$ | 35           |
| A1                 | 5                 | 5              | 5              | 5                 | 5              | 5              | 5      |              |
| Indikator          |                   |                |                |                   |                |                |        |              |
|                    | $\mathbf{1}$      | $\overline{2}$ | 3              | $\overline{4}$    | 5              | 6              |        | 30           |
| A2                 | 5                 | 5              | 5              | 5                 | 5              | 5              |        |              |
| Indikator          | Jumlah Pertanyaan |                |                |                   |                |                |        |              |
|                    | $\mathbf{1}$      | $\overline{2}$ | 3              | $\overline{4}$    | 5              | 6              |        | 30           |
| A <sub>3</sub>     | 5                 | 5              | 5              | 5                 | 5              | 5              |        |              |
| Indikator          |                   |                |                |                   |                |                |        |              |
|                    | 1                 | $\overline{2}$ | 3              | $\overline{4}$    | 5              | 6              | $\tau$ | 24           |
| A4                 | $\overline{3}$    | $\overline{4}$ | 3              | $\overline{4}$    | $\overline{3}$ | $\overline{4}$ | 3      |              |
| Indikator          |                   |                |                |                   |                |                |        |              |
|                    | $\mathbf{1}$      | $\overline{2}$ | 3              | $\overline{4}$    |                |                |        | 10           |
| A <sub>5</sub>     | 3                 | $\overline{2}$ | $\overline{2}$ | 3                 |                |                |        |              |
| Indikator          |                   |                |                | Jumlah Pertanyaan |                |                |        |              |
|                    | 1                 | $\overline{2}$ | 3              | $\overline{4}$    | 5              |                |        | 14           |
| A <sub>6</sub>     | $\overline{2}$    | 3              | $\overline{4}$ | 3                 | $\overline{2}$ |                |        |              |
| Indikator          |                   |                |                | Jumlah Pertanyaan |                |                |        |              |
|                    | 1                 | $\overline{2}$ | 3              | 4                 |                |                |        | 14           |
| A7                 | $\overline{4}$    | 3              | $\overline{4}$ | 3                 |                |                |        |              |

Tabel 3.10 Data Simulasi 4

Tabel 3.10 Data Simulasi 4 diatas adalah data simulasi perhitungan manual ke 4 berdasarkan rumus dari Tabel 3.6 Perhitungan Manual. Tabel paling atas adalah hasil dari penjumlahan data training 4 dengan pembobotan sesuai dengan nilai dari dimensinya.

| <b>Dimensi</b>                 |                   | <b>Total</b>      |                |                   |                 |                |        |              |  |  |
|--------------------------------|-------------------|-------------------|----------------|-------------------|-----------------|----------------|--------|--------------|--|--|
|                                | A1                | A2                | A3             | A4                | A <sub>5</sub>  | A <sub>6</sub> | A7     | <b>Nilai</b> |  |  |
| Knowledge                      | 65,00             | 60,00             | 52,00          | 53,00             | 44,00           | 55,00          | 50,00  | 54,14        |  |  |
| Attitude                       | 55,00             | 50,00             | 42,00          | 43,00             | 34,00           | 45,00          | 40,00  | 44,14        |  |  |
| Behavior                       | 85,00             | 80,00             | 72,00          | 73,00             | 64,00           | 75,00          | 70,00  | 74,14        |  |  |
| <b>Total Nilai</b>             | 68,33             | 63,33             | 55,33          | 56,33             | 47,33           | 58,33          | 53,33  | 57,48        |  |  |
| Indikator                      | Jumlah Pertanyaan |                   |                |                   |                 |                |        |              |  |  |
|                                | $\mathbf{1}$      | $\overline{2}$    | 3              | $\overline{4}$    | 5               | 6              | $\tau$ | 35           |  |  |
| A <sub>1</sub>                 | 5                 | 5                 | 5              | 5                 | 5               | 5              | 5      |              |  |  |
| Jumlah Pertanyaan<br>Indikator |                   |                   |                |                   |                 |                |        |              |  |  |
|                                | $\mathbf{1}$      | $\overline{2}$    | 3              | $\overline{4}$    | 5               | 6              |        | 30           |  |  |
| A2                             | 5                 | 5                 | 5              | 5                 | 5               | 5              |        |              |  |  |
| Indikator                      |                   |                   |                |                   |                 |                |        |              |  |  |
|                                | $\mathbf{1}$      | $\overline{2}$    | 3              | $\overline{4}$    | $5\overline{)}$ | 6              |        | 22           |  |  |
| A <sub>3</sub>                 | $\overline{3}$    | $\overline{4}$    | 3              | $\overline{4}$    | 3               | 5              |        |              |  |  |
| Indikator                      |                   |                   |                |                   |                 |                |        |              |  |  |
|                                | $\mathbf{1}$      | $\overline{2}$    | 3              | $\overline{4}$    | 5               | 6              | $\tau$ | 23           |  |  |
| A <sub>4</sub>                 | $\overline{2}$    | $\overline{3}$    | $\overline{4}$ | $\overline{4}$    | 3               | $\overline{2}$ | 5      |              |  |  |
| Indikator                      |                   | Jumlah Pertanyaan |                |                   |                 |                |        |              |  |  |
|                                | $\mathbf{1}$      | $\overline{2}$    | 3              | $\overline{4}$    |                 |                |        | 14           |  |  |
| A <sub>5</sub>                 | $\overline{4}$    | $\overline{4}$    | 3              | 3                 |                 |                |        |              |  |  |
| Indikator                      |                   |                   |                | Jumlah Pertanyaan |                 |                |        |              |  |  |
|                                | $\mathbf{1}$      | $\overline{2}$    | 3              | $\overline{4}$    | 5               |                |        | 25           |  |  |
| A6                             | 5                 | 5                 | 5              | 5                 | 5               |                |        |              |  |  |
| Indikator                      |                   |                   |                | Jumlah Pertanyaan |                 |                |        |              |  |  |
|                                | $\mathbf{1}$      | $\overline{2}$    | 3              | $\overline{4}$    |                 |                |        | 20           |  |  |
| A7                             | 5                 | 5                 | 5              | 5                 |                 |                |        |              |  |  |

Tabel 3.11 Data Simulasi 5

Tabel 3.11 Data Simulasi 5 diatas adalah data simulasi perhitungan manual ke 5 berdasarkan rumus dari Tabel 3.6 Perhitungan Manual. Tabel paling atas adalah hasil dari penjumlahan data training 5 dengan pembobotan sesuai dengan nilai dari dimensinya.

| <b>Dimensi</b>     |                |                |                | Area              |                |                |                | <b>Total</b><br><b>Nilai</b> |
|--------------------|----------------|----------------|----------------|-------------------|----------------|----------------|----------------|------------------------------|
|                    | A <sub>1</sub> | A2             | A <sub>3</sub> | A <sup>4</sup>    | A <sub>5</sub> | A6             | A7             |                              |
| Knowledge          | 65,00          | 48,00          | 60,00          | 54,00             | 40,00          | 55,00          | 50,00          | 53,14                        |
| Attitude           | 55,00          | 38,00          | 50,00          | 44,00             | 30,00          | 45,00          | 40,00          | 43,14                        |
| Behavior           | 85,00          | 68,00          | 80,00          | 74,00             | 60,00          | 75,00          | 70,00          | 73,14                        |
| <b>Total Nilai</b> | 68,33          | 51,33          | 63,33          | 57,33             | 43,33          | 58,33          | 53,33          | 56,48                        |
| Indikator          |                |                |                |                   |                |                |                |                              |
|                    | $\mathbf{1}$   | $\overline{2}$ | 3              | $\overline{4}$    | 5              | 6              | 7              |                              |
| A1                 | 5              | 5              | 5              | 5                 | 5              | 5              | 5              | 35                           |
| Indikator          |                |                |                | Jumlah Pertanyaan |                |                |                |                              |
|                    | $\mathbf{1}$   | $\overline{2}$ | 3              | $\overline{4}$    | 5              | 6              |                | 18                           |
| A2                 | $\overline{4}$ | 3              | $\overline{2}$ | $\overline{2}$    | 3              | $\overline{4}$ |                |                              |
| Indikator          |                |                |                | Jumlah Pertanyaan |                |                |                |                              |
|                    | $\mathbf{1}$   | $\overline{2}$ | 3              | $\overline{4}$    | 5              | 6              |                | 30                           |
| A <sub>3</sub>     | 5              | 5              | 5              | 5                 | 5              | 5              |                |                              |
| Indikator          |                |                |                |                   |                |                |                |                              |
|                    | $\mathbf{1}$   | $\overline{2}$ | 3              | 4                 | 5              | 6              | $\overline{7}$ | 24                           |
| A <sub>4</sub>     | $\overline{4}$ | $\overline{3}$ | $\overline{2}$ | 5                 | 5              | $\overline{2}$ | 3              |                              |
| Indikator          |                |                |                | Jumlah Pertanyaan |                |                |                |                              |
|                    | $\mathbf{1}$   | $\overline{2}$ | 3              | $\overline{4}$    |                |                |                | 10                           |
| A <sub>5</sub>     | 3              | $\overline{2}$ | $\overline{2}$ | 3                 |                |                |                |                              |
| Indikator          |                |                |                | Jumlah Pertanyaan |                |                |                |                              |
|                    | 1              | $\overline{2}$ | 3              | 4                 | 5              |                |                | 25                           |
| A <sub>6</sub>     | 5              | $\overline{5}$ | 5              | 5                 | 5              |                |                |                              |
| Indikator          |                |                |                | Jumlah Pertanyaan |                |                |                |                              |
|                    | $\mathbf{1}$   | $\overline{2}$ | 3              | $\overline{4}$    |                |                |                |                              |
| A7                 | 5              | 5              | 5              | 5                 |                |                |                | 20                           |

Tabel 3.12 Data Simulasi 6

Tabel 3.12 Data Simulasi 6 diatas adalah data simulasi perhitungan manual ke 6 berdasarkan rumus dari Tabel 3.6 Perhitungan Manual. Tabel paling atas adalah hasil dari penjumlahan data training 6 dengan pembobotan sesuai dengan nilai dari dimensinya.

|                    |                | <b>Total</b>      |                |                               |                |                |       |              |  |  |  |
|--------------------|----------------|-------------------|----------------|-------------------------------|----------------|----------------|-------|--------------|--|--|--|
| <b>Dimensi</b>     | A1             | A2                | A3             | <b>Area</b><br>A <sub>4</sub> | A <sub>5</sub> | A <sub>6</sub> | A7    | <b>Nilai</b> |  |  |  |
| Knowledge          | 65,00          | 60,00             | 54,00          | 54,00                         | 36,00          | 55,00          | 43,00 | 52,43        |  |  |  |
| Attitude           | 55,00          | 50,00             | 44,00          | 44,00                         | 26,00          | 45,00          | 33,00 | 42,43        |  |  |  |
| Behavior           | 85,00          | 80,00             | 74,00          | 74,00                         | 56,00          | 75,00          | 63,00 | 72,43        |  |  |  |
| <b>Total Nilai</b> | 68,33          | 63,33             | 57,33          | 57,33                         | 39,33          | 58,33          | 46,33 | 55,76        |  |  |  |
| Indikator          |                |                   |                | Jumlah Pertanyaan             |                |                |       |              |  |  |  |
|                    | $\mathbf{1}$   | $\overline{2}$    | 3              | $\overline{4}$                | 5              | 6              | 7     |              |  |  |  |
| A1                 | 5              | 5                 | 5              | 5                             | 5              | 5              | 5     | 35           |  |  |  |
| Indikator          |                | Jumlah Pertanyaan |                |                               |                |                |       |              |  |  |  |
|                    | $\mathbf{1}$   | $\overline{2}$    | 3              | $\overline{4}$                | 5              | 6              |       | 30           |  |  |  |
| A2                 | 5              | 5                 | 5              | 5                             | 5              | 5              |       |              |  |  |  |
| Indikator          |                |                   |                |                               |                |                |       |              |  |  |  |
|                    | $\mathbf{1}$   | $\overline{2}$    | 3              | $\overline{4}$                | 5              | 6              |       | 24           |  |  |  |
| A <sub>3</sub>     | $\overline{4}$ | $\overline{4}$    | $\overline{4}$ | $\overline{4}$                | $\overline{4}$ | $\overline{4}$ |       |              |  |  |  |
| Indikator          |                |                   |                |                               |                |                |       |              |  |  |  |
|                    | $\mathbf{1}$   | $\overline{2}$    | 3              | $\overline{4}$                | 5              | 6              | 7     | 24           |  |  |  |
| A <sub>4</sub>     | 3              | $\overline{4}$    | $\overline{3}$ | $\overline{4}$                | $\overline{4}$ | 3              | 3     |              |  |  |  |
|                    |                |                   |                | Jumlah Pertanyaan             |                |                |       |              |  |  |  |
| Indikator          | $\mathbf{1}$   | $\overline{2}$    | 3              | $\overline{4}$                |                |                |       |              |  |  |  |
| A <sub>5</sub>     | $\mathbf{1}$   | $\overline{2}$    | $\overline{2}$ | $\mathbf{1}$                  |                |                |       | 6            |  |  |  |
|                    |                |                   |                | Jumlah Pertanyaan             |                |                |       |              |  |  |  |
| Indikator          | $\mathbf{1}$   | $\overline{2}$    | 3              | $\overline{4}$                | 5              |                |       |              |  |  |  |
| A <sub>6</sub>     | 5              | 5                 | 5              | 5                             | 5              |                |       | 25           |  |  |  |
| Indikator          |                |                   |                | Jumlah Pertanyaan             |                |                |       |              |  |  |  |
|                    | $\mathbf{1}$   | $\overline{2}$    | 3              | $\overline{4}$                |                |                |       | 13           |  |  |  |
| A7                 | $\mathbf{1}$   | 5                 | 3              | $\overline{4}$                |                |                |       |              |  |  |  |

Tabel 3.13 Data Simulasi 7

Tabel 3.13 Data Simulasi 7 diatas adalah data simulasi perhitungan manual ke 7 berdasarkan rumus dari Tabel 3.6 Perhitungan Manual. Tabel paling atas adalah hasil dari penjumlahan data training 7 dengan pembobotan sesuai dengan nilai dari dimensinya.

|                    |              |                |                | Area              |                |                |                | <b>Total</b> |
|--------------------|--------------|----------------|----------------|-------------------|----------------|----------------|----------------|--------------|
| <b>Dimensi</b>     | A1           | A2             | A <sub>3</sub> | A <sub>4</sub>    | A <sub>5</sub> | A <sub>6</sub> | A7             | <b>Nilai</b> |
| Knowledge          | 52,00        | 60,00          | 44,00          | 65,00             | 40,00          | 40,00          | 50,00          | 50,14        |
| Attitude           | 42,00        | 50,00          | 34,00          | 55,00             | 30,00          | 30,00          | 40,00          | 40,14        |
| Behavior           | 72,00        | 80,00          | 64,00          | 85,00             | 60,00          | 60,00          | 70,00          | 70,14        |
| <b>Total Nilai</b> | 55,33        | 63,33          | 47,33          | 68,33             | 43,33          | 43,33          | 53,33          | 53,48        |
| Indikator          |              |                |                | Jumlah Pertanyaan |                |                |                |              |
|                    | $\mathbf{1}$ | $\overline{2}$ | 3              | $\overline{4}$    | 5              | 6              | $\overline{7}$ |              |
| A1                 | $\mathbf{1}$ | $\overline{2}$ | $\overline{3}$ | $\overline{4}$    | 5              | $\overline{4}$ | 3              | 22           |
| Jumlah Pertanyaan  |              |                |                |                   |                |                |                |              |
| Indikator          | $\mathbf{1}$ | $\overline{2}$ | 3              | $\overline{4}$    | 5              | 6              |                | 30           |
| A2                 | 5            | 5              | 5              | 5                 | 5              | 5              |                |              |
|                    |              |                |                |                   |                |                |                |              |
| Indikator          | $\mathbf{1}$ | $\overline{2}$ | 3              | $\overline{4}$    | 5              | 6              |                | 14           |
| A <sub>3</sub>     | 1            | 3              | $\overline{4}$ | $\overline{2}$    | 3              | $\mathbf{1}$   |                |              |
| Indikator          |              |                |                | Jumlah Pertanyaan |                |                |                |              |
|                    | $\mathbf{1}$ | $\overline{2}$ | 3              | $\overline{4}$    | 5              | 6              | $\overline{7}$ | 35           |
| A <sub>4</sub>     | 5            | 5              | 5              | 5                 | 5              | 5              | 5              |              |
| Indikator          |              |                |                | Jumlah Pertanyaan |                |                |                |              |
|                    | $\mathbf{1}$ | $\overline{2}$ | 3              | $\overline{4}$    |                |                |                |              |
| A <sub>5</sub>     | 3            | $\overline{2}$ | $\mathbf{1}$   | $\overline{4}$    |                |                |                | 10           |
|                    |              |                |                | Jumlah Pertanyaan |                |                |                |              |
| Indikator          | $\mathbf{1}$ | $\overline{2}$ | 3              | $\overline{4}$    | 5              |                |                |              |
| A <sub>6</sub>     | 1            | $\overline{4}$ | $\mathbf{1}$   | $\overline{2}$    | $\overline{2}$ |                |                | 10           |
| Indikator          |              |                |                | Jumlah Pertanyaan |                |                |                |              |
|                    | $\mathbf{1}$ | $\overline{2}$ | 3              | $\overline{4}$    |                |                |                | 20           |
| A7                 | 5            | 5              | 5              | 5                 |                |                |                |              |

Tabel 3.14 Data Simulasi 8

Tabel 3.14 Data Simulasi 8 diatas adalah data simulasi perhitungan manual ke 8 berdasarkan rumus dari Tabel 3.6 Perhitungan Manual. Tabel paling atas adalah hasil dari penjumlahan data training 8 dengan pembobotan sesuai dengan nilai dari dimensinya.

|                    |                   |                |                | Area              |                |                |                | <b>Total</b> |  |
|--------------------|-------------------|----------------|----------------|-------------------|----------------|----------------|----------------|--------------|--|
| <b>Dimensi</b>     | A <sub>1</sub>    | A2             | A <sub>3</sub> | A <sup>4</sup>    | A <sub>5</sub> | A <sub>6</sub> | A7             | <b>Nilai</b> |  |
| Knowledge          | 57,00             | 60,00          | 46,00          | 53,00             | 42,00          | 50,00          | 50,00          | 51,14        |  |
| Attitude           | 47,00             | 50,00          | 36,00          | 43,00             | 32,00          | 40,00          | 40,00          | 41,14        |  |
| <b>Behavior</b>    | 77,00             | 80,00          | 66,00          | 73,00             | 62,00          | 70,00          | 70,00          | 71,14        |  |
| <b>Total Nilai</b> | 60,33             | 63,33          | 49,33          | 56,33             | 45,33          | 53,33          | 53,33          | 54,48        |  |
| Indikator          |                   |                |                | Jumlah Pertanyaan |                |                |                |              |  |
|                    | $\mathbf{1}$      | $\overline{2}$ | 3              | $\overline{4}$    | 5              | 6              | 7              | 27           |  |
| A <sub>1</sub>     | 5                 | 5              | $\mathbf{1}$   | 5                 | $\mathbf{1}$   | 5              | 5              |              |  |
| Indikator          | Jumlah Pertanyaan |                |                |                   |                |                |                |              |  |
|                    | $\mathbf{1}$      | $\overline{2}$ | 3              | $\overline{4}$    | 5              | 6              |                | 30           |  |
| A2                 | 5                 | 5              | 5              | 5                 | 5              | 5              |                |              |  |
| Indikator          |                   |                |                |                   |                |                |                |              |  |
|                    | $\mathbf{1}$      | $\overline{2}$ | 3              | $\overline{4}$    | 5              | 6              |                | 16           |  |
| A <sub>3</sub>     | $\overline{4}$    | $\overline{2}$ | 3              | $\overline{2}$    | $\overline{2}$ | 3              |                |              |  |
| Indikator          |                   |                |                |                   |                |                |                |              |  |
|                    | $\mathbf{1}$      | $\overline{2}$ | 3              | $\overline{4}$    | 5              | 6              | $\overline{7}$ | 23           |  |
| A <sub>4</sub>     | 3                 | 3              | 3              | $\overline{4}$    | $\overline{4}$ | $\overline{4}$ | $\overline{2}$ |              |  |
| Indikator          |                   |                |                | Jumlah Pertanyaan |                |                |                |              |  |
|                    | $\mathbf{1}$      | $\overline{2}$ | 3              | $\overline{4}$    |                |                |                | 12           |  |
| A <sub>5</sub>     | 3                 | 3              | 3              | 3                 |                |                |                |              |  |
| Indikator          |                   |                |                | Jumlah Pertanyaan |                |                |                |              |  |
|                    | $\mathbf{1}$      | $\overline{2}$ | 3              | $\overline{4}$    | 5              |                |                | 20           |  |
| A <sub>6</sub>     | $\overline{4}$    | $\overline{4}$ | $\overline{4}$ | $\overline{4}$    | $\overline{4}$ |                |                |              |  |
| Indikator          |                   |                |                | Jumlah Pertanyaan |                |                |                |              |  |
|                    | $\mathbf{1}$      | $\overline{2}$ | 3              | $\overline{4}$    |                |                |                |              |  |
| A7                 | 5                 | 5              | 5              | 5                 |                |                |                | 20           |  |

Tabel 3.15 Datas Simulasi 9

Tabel 3.15 Data Simulasi 9 diatas adalah data simulasi perhitungan manual ke 9 berdasarkan rumus dari Tabel 3.6 Perhitungan Manual. Tabel paling atas adalah hasil dari penjumlahan data training 9 dengan pembobotan sesuai dengan nilai dari dimensinya.

**Dimensi Area Total Rea Total Rea Total** A1 A2 A3 A4 A5 A6 A7 **Nilai** Knowledge 47,00 60,00 60,00 57,00 50,00 55,00 40,00 52,71 Attitude | 37,00 | 50,00 | 50,00 | 47,00 | 40,00 | 45,00 | 30,00 | 42,71 Behavior 67,00 80,00 80,00 77,00 70,00 75,00 60,00 72,71 **Total Nilai** 50,33 63,33 63,33 60,33 53,33 58,33 43,33 56,05 Indikator  $\frac{\text{Jumlah Pertanyaan}}{1 \quad 2 \quad 3 \quad 4 \quad 5}$  $1 \mid 2 \mid 3 \mid 4 \mid 5 \mid 6 \mid 7$ A1 1 4 2 3 2 1 4 17 Indikator  $\frac{\text{Jumlah Pertanyaan}}{1 \quad 2 \quad 3 \quad 4 \quad 5}$  $1 \mid 2 \mid 3 \mid 4 \mid 5 \mid 6$ <sup>30</sup> A2 <sup>5</sup> <sup>5</sup> <sup>5</sup> <sup>5</sup> <sup>5</sup> <sup>5</sup> Indikator  $\frac{\text{Jumlah Pertanyaan}}{1 \quad 2 \quad 3 \quad 4 \quad 5}$  $1 \mid 2 \mid 3 \mid 4 \mid 5 \mid 6$ <sup>30</sup> A3 <sup>5</sup> <sup>5</sup> <sup>5</sup> <sup>5</sup> <sup>5</sup> <sup>5</sup> Indikator  $\frac{\text{Jumlah Pertanyaan}}{1 \quad 2 \quad 3 \quad 4 \quad 5}$  $1 \mid 2 \mid 3 \mid 4 \mid 5 \mid 6 \mid 7$ A4 3 5 3 5 3 5 3 5 3 27 Indikator  $\frac{\text{Jumlah Pertanyaan}}{1 \quad 2 \quad 3 \quad 4}$  $1 \mid 2 \mid 3 \mid 4$  $\overline{A5}$   $\overline{5}$   $\overline{5}$   $\overline{5}$   $\overline{5}$   $\overline{5}$   $\overline{5}$   $\overline{5}$   $\overline{20}$ Indikator  $\frac{\text{Jumlah Pertanyaan}}{1 \quad 2 \quad 3 \quad 4 \quad 5}$  $1 \quad 2 \quad 3 \quad 4 \quad 5$ <sup>25</sup> A6 <sup>5</sup> <sup>5</sup> <sup>5</sup> <sup>5</sup> <sup>5</sup> Indikator  $\frac{\text{Jumlah Pertanyaan}}{1 \quad 2 \quad 3 \quad 4}$  $1 \mid 2 \mid 3 \mid 4$  $\begin{array}{|c|c|c|c|c|c|c|c|}\n\hline\n A7 & 2 & 2 & 3 & 3 & 1\n\end{array}$  10

Tabel 3.16 Data Simulasi 10

Tabel 3.16 Data Simulasi 1 diatas adalah data simulasi perhitungan manual ke 10 berdasarkan rumus dari Tabel 3.6 Perhitungan Manual . Tabel paling atas adalah hasil dari penjumlahan data training 10 dengan pembobotan sesuai dengan nilai dari dimensinya.